Serverové systémy Microsoft Windows IW2/XMW2 2014/2015

#### **Jan Fiedor**

ifiedor@fit.vutbr.cz

Fakulta Informačních Technologií Vysoké Učení Technické v Brně Božetěchova 2, 612 66 Brno

Revize 10. 2. 2015

#### Sítě a směrování

# TCP/IP model

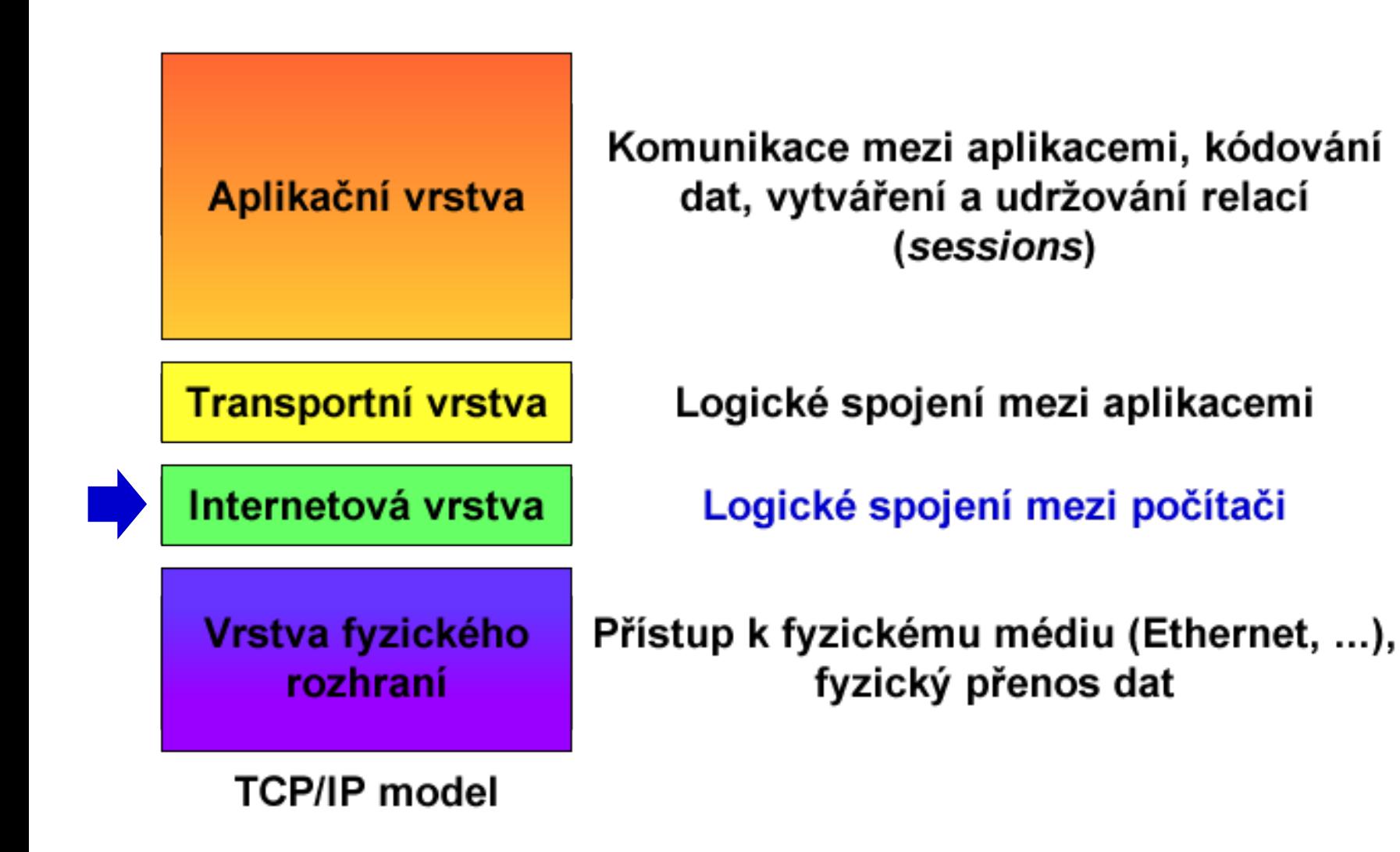

Serverové systémy Microsoft Windows Sítě a směrování

## Porovnání ISO/OSI a TCP/IP modelu

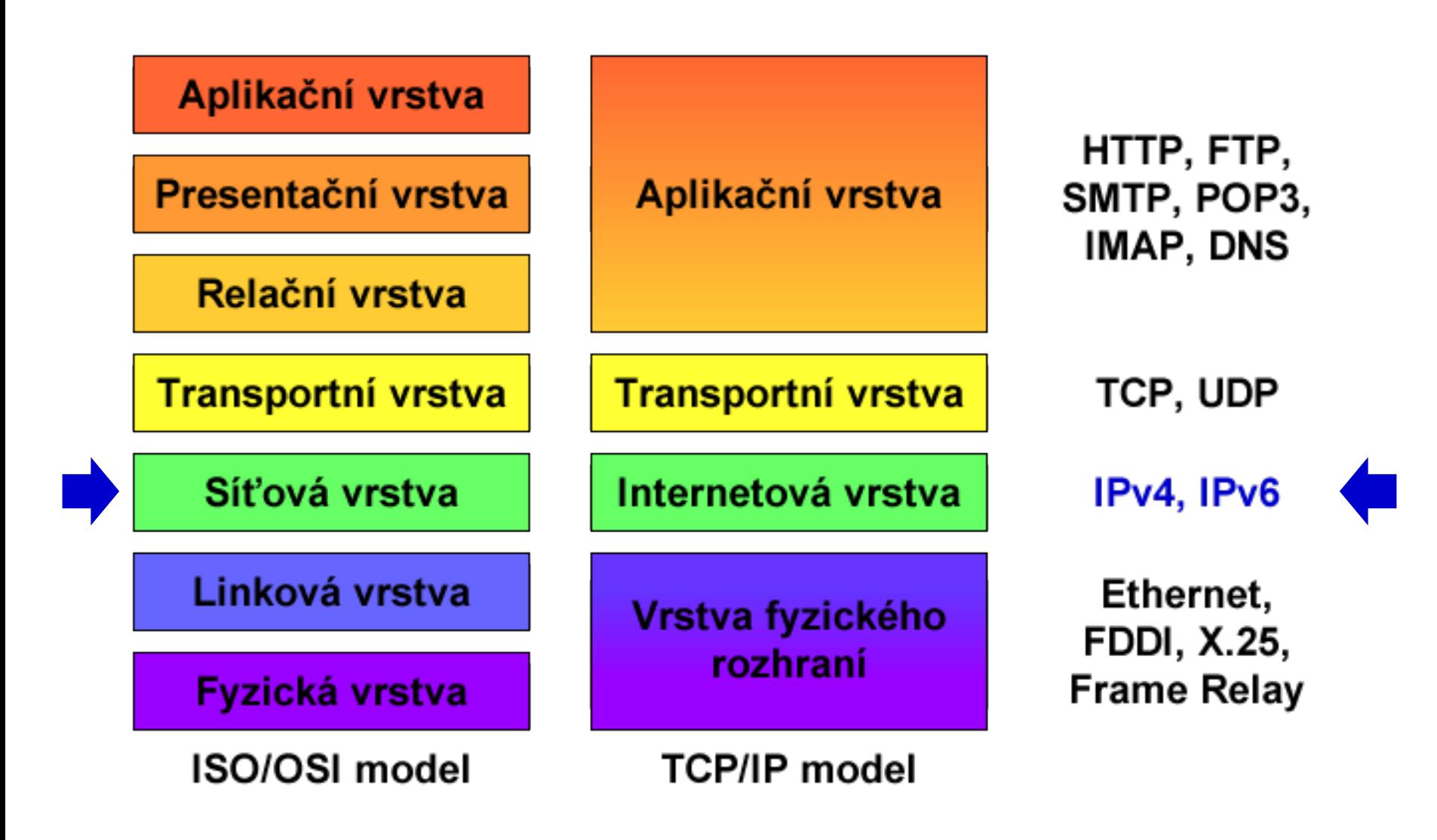

## Internet Protocol verze 4 (IPv4)

- Protokol internetové (resp. síťové) vrstvy
- Zajišťuje směrování IPv4 datagramů (paketů)
	- Přenos dat z jednoho síťového rozhraní na druhé
- Každý IPv4 datagram obsahuje dvě IPv4 adresy
	- IPv4 adresu zdroje (rozhraní, jenž datagram odeslalo)
	- IPv4 adresu cíle (rozhraní, kterému se má doručit)
- IPv4 adresa
	- Slouží k identifikaci jednoho či více síťových rozhraní (zařízení) v rámci dané (pod)sítě

### Formát IPv4 adres

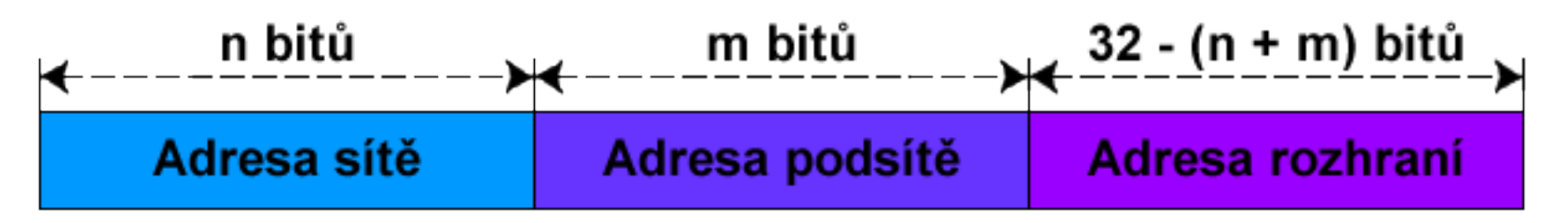

- Délka 32 bitů
- Zápis v tzv. tečkové notaci (v dekadickém tvaru)
	- **X**.**X**.**X**.**X** kde **X** je číslo od **0** do **255** (8 bitů, tzv. oktet)
- Skládá se z adresy (pod)sítě a adresy rozhraní
	- Určeny maskou podsítě

## Maska podsítě (Subnet Mask)

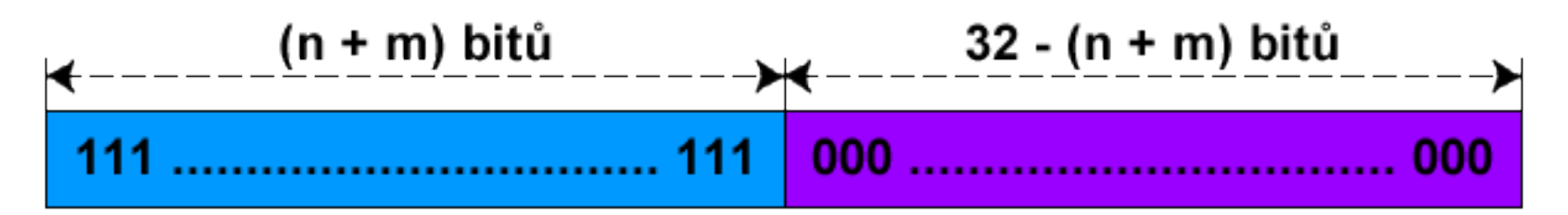

- Délka 32 bitů
- Stejný zápis jako u IPv4 adres
- Jedničkové bity určují, které bity IPv4 adresy jsou bity adresy (pod)sítě
- Nulové bity určují, které bity IPv4 adresy jsou bity adresy rozhraní

# Zjištění adres (pod)sítě a rozhraní

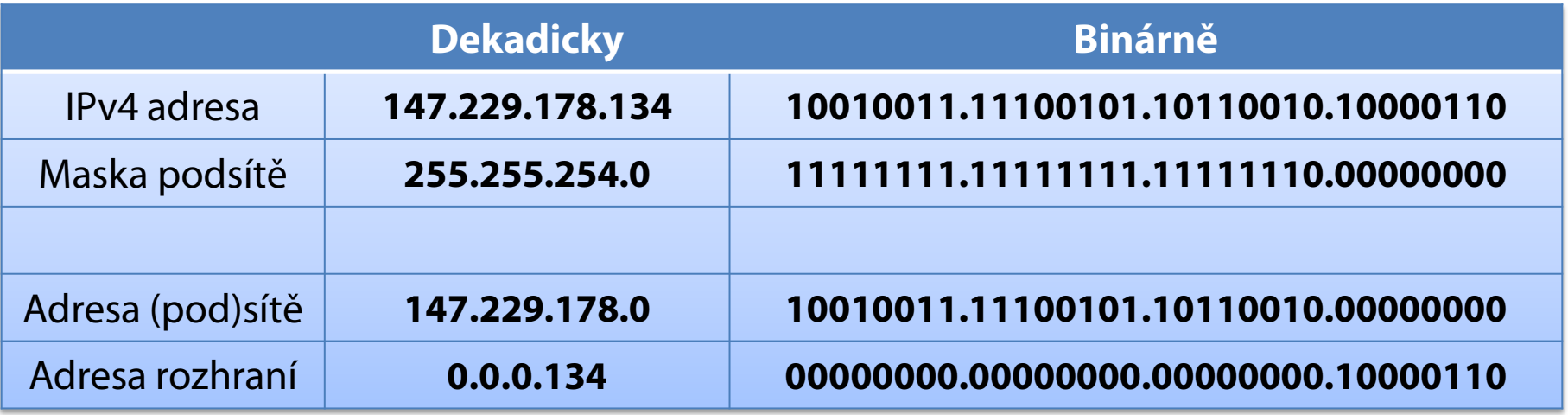

## Výchozí brána (Default Gateway)

- IP adresa síťového rozhraní směrovače (*router*)
- Všechny datagramy směřující do jiné (pod)sítě jsou zasílány na adresu výchozí brány

## Classless Inter-Domain Routing (CIDR)

- $\bullet$  IPv4 adresy dříve děleny do 5 tříd (třídy A E)
	- Každá třída měla určenou masku podsítě
- CIDR umožňuje explicitně specifikovat masku podsítě pro každou IPv4 adresu
	- Maska podsítě jako počet jedničkových bitů
	- Zápis ve formátu **X**.**X**.**X**.**X**/**Y** kde **Y** je číslo od **0** do **32**
- Nutnost uchovávat informace o masce podsítě
	- Potřeba pro směrování datagramů
		- Každá IPv4 adresa náleží do sítě identifikované adresou (pod)sítě (adresa rozhraní obsahuje samé nuly)

#### Přepis IPv4 adres do CIDR formátu

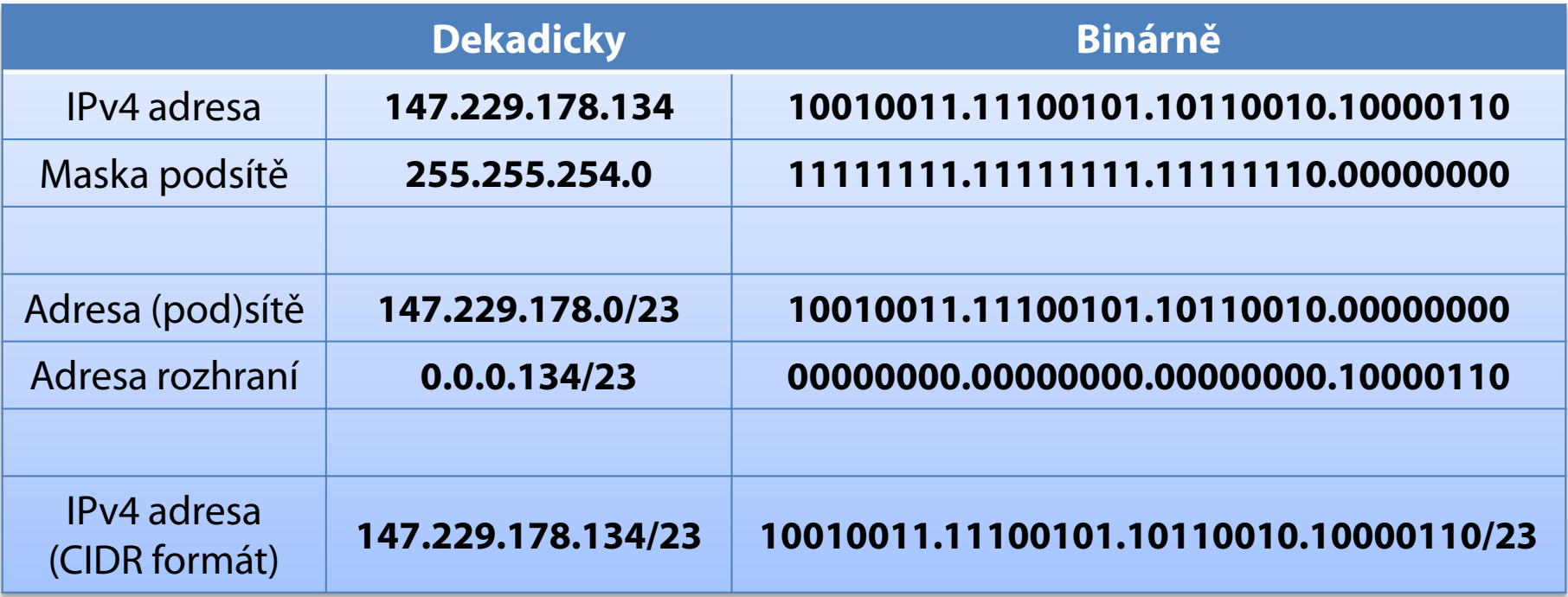

# Typy IPv4 adres

#### Individuální (*unicast*)

- **Identifikují právě jedno síťové rozhraní (zařízení)**
- Data se doručují tomuto rozhraní
- Všesměrové (*broadcast*)
	- Data se doručují všem síťovým rozhraním (zařízením)
	- Adresa rozhraní obsahuje samé jedničky
- Skupinové (*multicast*)
	- Identifikují celou skupinu síťových rozhraní (zařízení)
	- Data se doručují všem členům skupiny

# Zjištění adresy pro všesměrové vysílání

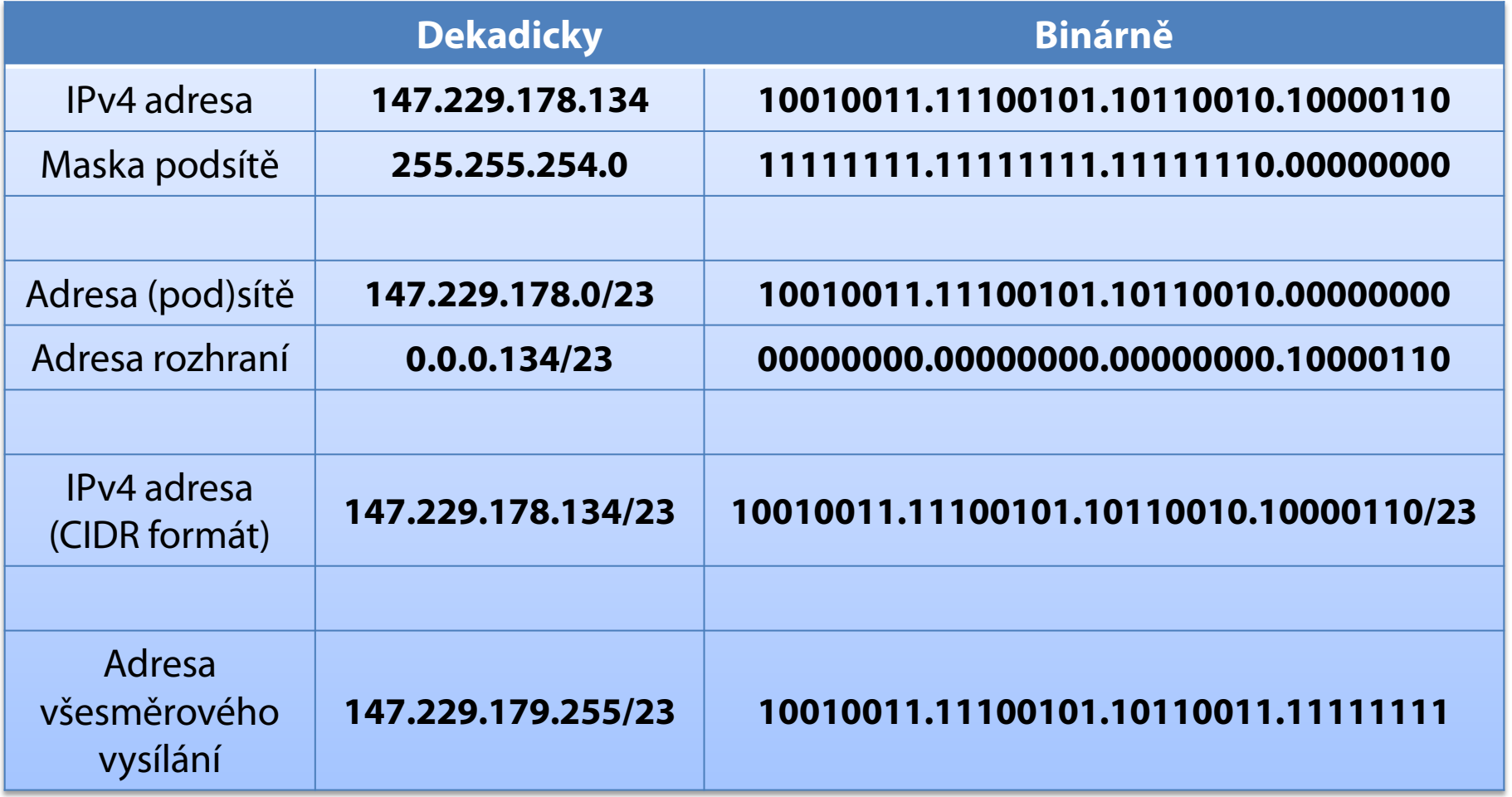

## Speciální IPv4 adresy

- Neplatná IPv4 adresa
	- **0.0.0.0**
- **Loopback IPv4 adresa** 
	- **127.0.0.1** (DNS název **localhost**)
- **Privátní IPv4 adresy** 
	- Adresy náležící do rozsahů privátních sítí
	- Nesměrovatelné v síti internet

## Speciální rozsahy IPv4 adres

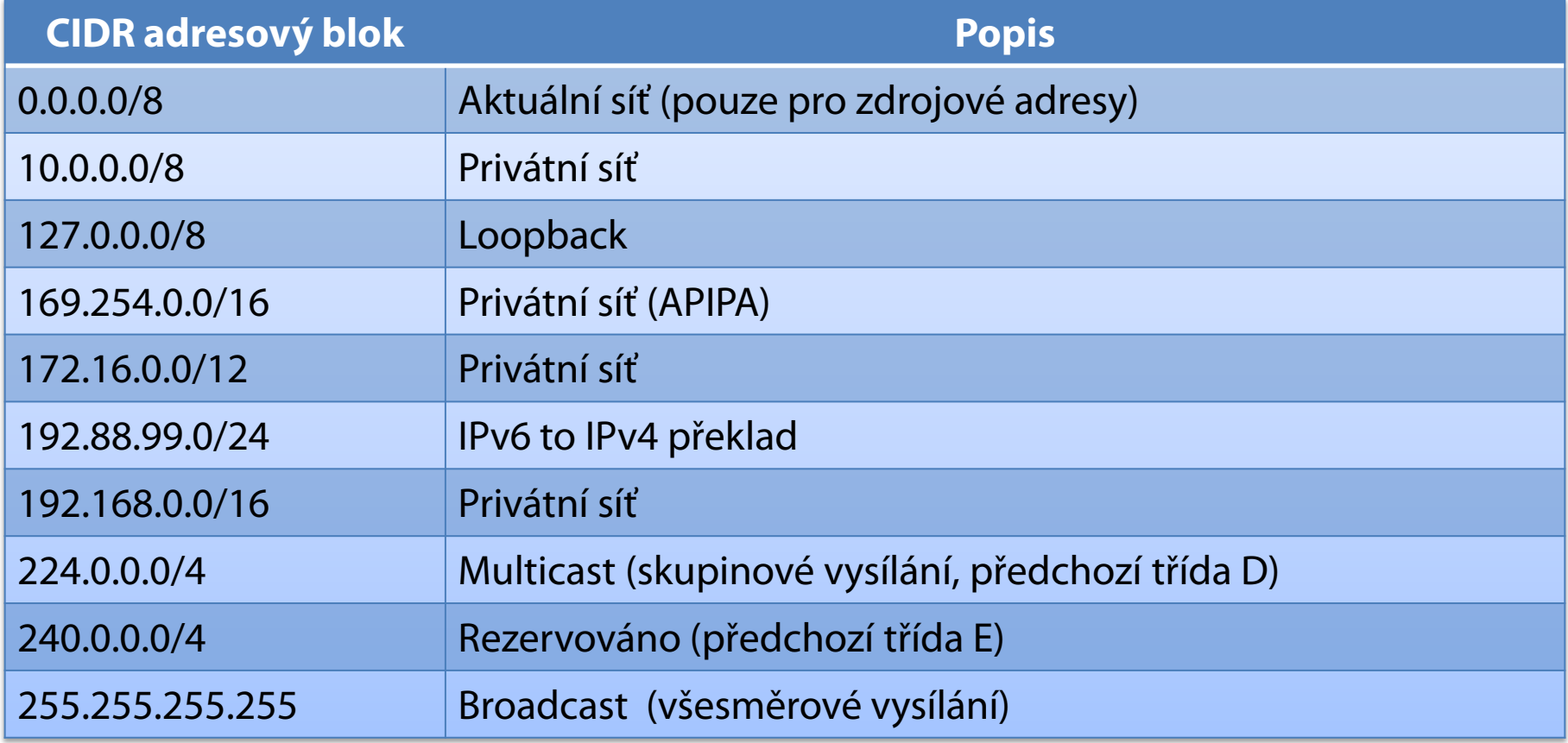

#### APIPA

- **Automatic Private IP Addressing**
- Automatické přiřazení IPv4 adresy v případě, že ji nebylo možné získat od DHCP serveru
	- Generují se IPv4 adresy ze sítě **169.254.0.0/16**
	- Výchozí brána se nenastavuje (nesměrovatelné)
	- Lze přiřadit i vlastní (statickou) IPv4 adresu
- Ověření konfliktů IPv4 adres na dané síti
	- Po 10 konfliktech se nastaví neplatná adresa **0.0.0.0**

### Subnetting

- Rozdělení sítě do více menších podsítí
	- Zvýšení propustnosti, definice hranic
- Příklad
	- 147.229.0.0/16

147.229.0.0/18 147.229.64.0/18 147.229.128.0/18 147.229.192.0/18 **10010011.11100101.00000000.00000000 10010011.11100101.00000000.00000000 10010011.11100101.01000000.00000000 10010011.11100101.10000000.00000000 10010011.11100101.11000000.00000000** Adresy (pod)sítě

## Supernetting

- Sloučení souvislého bloku sítí do jedné větší sítě
	- Zjednodušení směrování
- Příklad

147.229.0.0/24 147.229.1.0/24 147.229.2.0/24 147.229.3.0/24

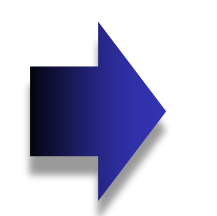

Adresy (pod)sítě

**10010011.11100101.00000000.00000000**

**10010011.11100101.00000001.00000000**

**10010011.11100101.00000010.00000000**

**10010011.11100101.00000011.00000000**

**10010011.11100101.00000000.00000000**

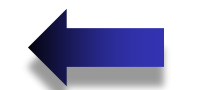

147.229.0.0/22

## Nastavení protokolu IPv4

- Ve vlastnostech Protokol IP verze 4 (TCP/IPv4)
- Pomocí nástroje **netsh**
	- **netsh interface ipv4 set address "***<rozhraní>***" dhcp**
	- **netsh interface ipv4 set address "***<rozhraní>***"** static *<adresa>* <*maska>* **[***<výchozí-brána>***]**

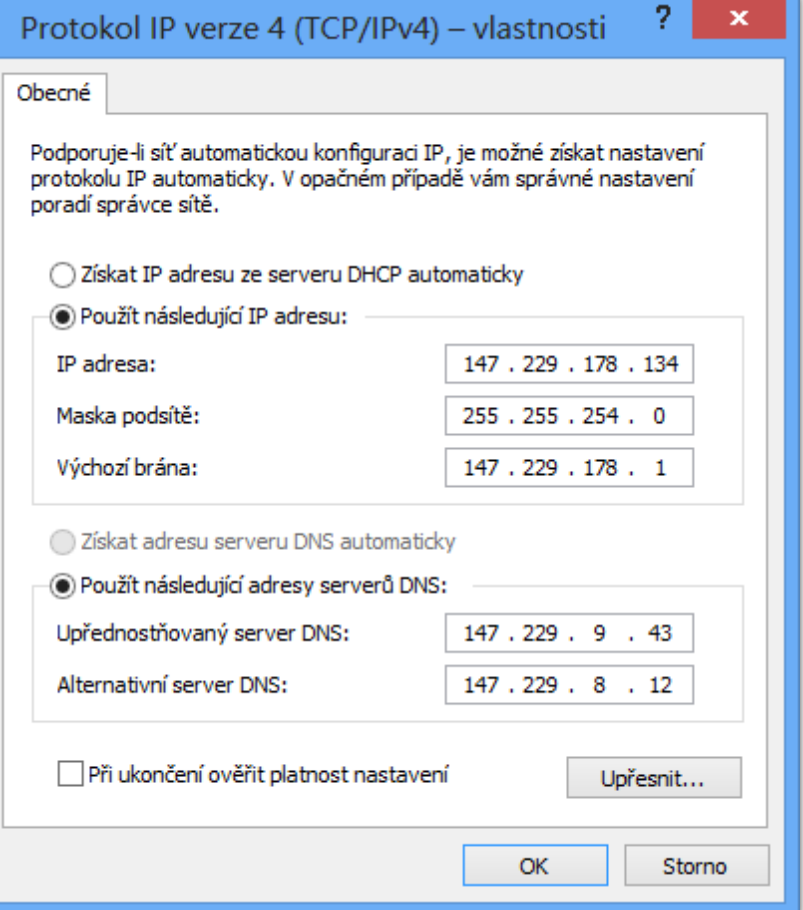

## Informace o nastavení protokolu IPv4

- V podrobnostech stavu síťového připojení
- Pomocí nástroje **ipconfig**
	- **ipconfig /all**

Adaptér bezdrátové sítě LAN Wireless Network Connection: Přípona DNS podle připojení... Popis . . . . . . . . . . . . . . . . . . Hntel(R) WiFi Link 5100 AGN<br>Fyzická Adresa. . . . . . . . . . . 80-16-EA-63-95-60 Protokol DHCP povolen . . . . . . : Ano Automatická konfigurace povolena : Ano<br>Automatická konfigurace povolena : Ano<br>Místní IPv6 adresa v rámci propojení , , , , ; fe80;:681d:3894;cd53:607c%12<Preferované> xxx100x > 1xxx1 propogon: 192.168.1.100<Preferované><br>
:e : : : : : : : : : : : : : 255.255.255.0<br>
: . : : : : : : : : : : : 8. října 2010 18:20:04 Adresa IPv4 Maska podsítě Zapůjčeno... Zápůjčka vyprší : 10. října 2010 12:24:19 Výchozí brána..  $192.168.1.1$ 192.168.1.1 Server DHCP  $: 218109674$ **IAID DHCPv6** DUID klienta DHCPv6. . . . . : 00-01-00-01-12-34-68-29-00-22-15-60-F1-D1  $\sim$ Servery DNS . . . . .  $\ldots$   $\ldots$   $\ldots$   $\ldots$   $\ldots$   $\ldots$ . . . . . . : Povoleno Rozhraní NetBios nad protokolem TCP/IP.

### Internet Protocol verze 6 (IPv6)

- Protokol internetové (resp. síťové) vrstvy
- Zajišťuje směrování IPv6 datagramů (paketů)

### Formát IPv6 adres

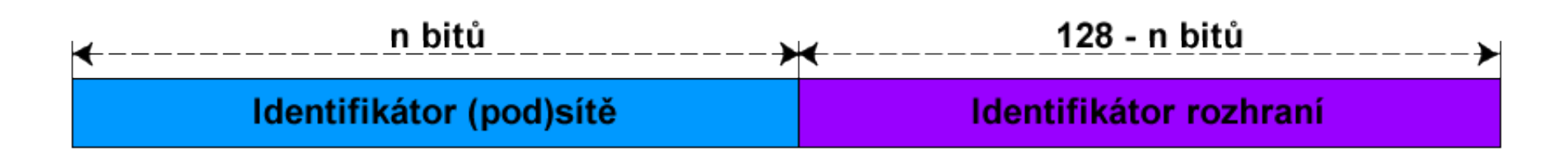

- Délka 128 bitů
- Zápis v tzv. dvojtečkové notaci
	- **X**:**X**:**X**:**X**:**X**:**X**:**X**:**X** kde **X** je hexadecimální číslo od **0000** do **FFFF** (16 bitů, tzv. skupina / blok)
- Skládá se z identifikátorů (pod)sítě a rozhraní
	- Určeny IPv6 prefixem

## Zkrácený formát IPv6 adres

- Vynechání úvodních nul každé skupiny
	- V každé skupině musí zůstat alespoň jedna číslice

**fec0:0000:0000:000a:f563:5add:6fc4:152e**

**fec0:0:0:a:f563:5add:6fc4:152e**

- Sloučení po sobě jdoucích nulových skupin
	- Lze provést pouze jednou v rámci dané IPv6 adresy

**fec0:0:0:a:f563:5add:6fc4:152e**

#### **fec0::a:f563:5add:6fc4:152e**

# IPv6 prefix

- Určuje kolik počátečních bitů IPv6 adresy naleží identifikátoru (pod)sítě (vychází z CIDR notace)
- Stejný zápis jako u masky podsítě u CIDR
	- **X**:**X**:**X**:**X**:**X**:**X**:**X**:**X**/**Y** kde **Y** je číslo od **0** do **128**
- Příklad IPv6 adresy s definovaným prefixem
	- **fec0:0000:0000:000a:f563:5add:6fc4:152e/64**
	- Náleží do (pod)sítě **fec0:0000:0000:000a::/64**
		- Po vynechání úvodních nul **fec0:0:0:a::/64**

## Typy IPv6 adres

#### Individuální (*unicast*)

- **Identifikují právě jedno síťové rozhraní**
- Data se doručují tomuto rozhraní
- Skupinové (*multicast*)
	- **Identifikují celou skupinu síťových rozhraní**
	- Data se doručují všem členům skupiny
- Výběrové (*anycast*)
	- Identifikují celou skupinu síťových rozhraní
	- Data se doručují nejbližšímu členovi skupiny

### Globální individuální IPv6 adresy

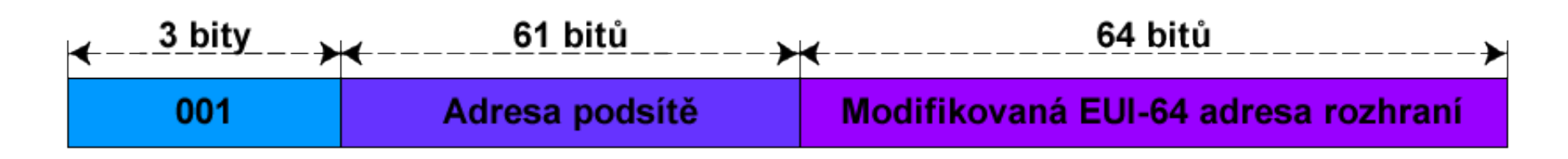

- **Global Unicast Addresses**
- Adresy ze sítě **2000::/3**
- Obdoba veřejných IPv4 adres
	- Jednoznačná identifikace rozhraní v rámci celé sítě internet
	- Přiřazovány automaticky pomocí protokolu DHCPv6 nebo manuálně uživatelem

## Místní IPv6 adresy v rámci propojení

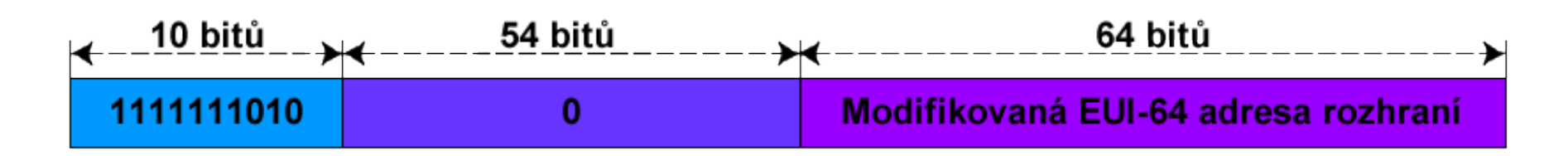

- **Link-Local Addresses**
- Adresy ze sítě **fe80::/10**
- Obdoba APIPA adres
	- Jednoznačná identifikace rozhraní v rámci propojení
	- Generují se automaticky pro každé síťové rozhraní
	- Nesměrovatelné

## Místní IPv6 adresy

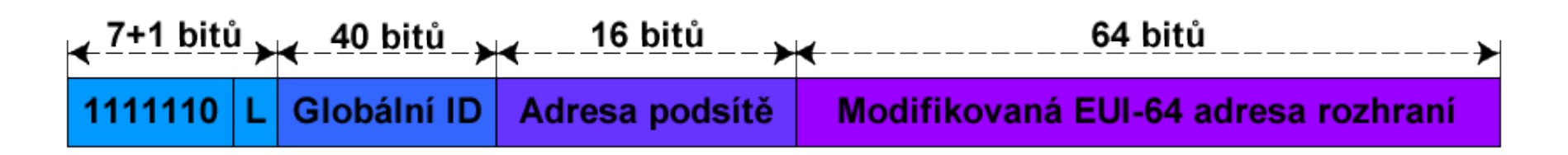

- **Unique Local Addresses**
- Adresy ze sítě **fc00::/7**
- Obdoba privátních IPv4 adres
	- Jednoznačná identifikace rozhraní v rámci lokální sítě
	- Nesměrovatelné v síti internet
	- Přiřazovány pomocí protokolu DHCPv6 nebo pomocí tzv. *router advertisement* (bezestavová konfigurace)

#### Vytváření modifikované EUI-64 adresy

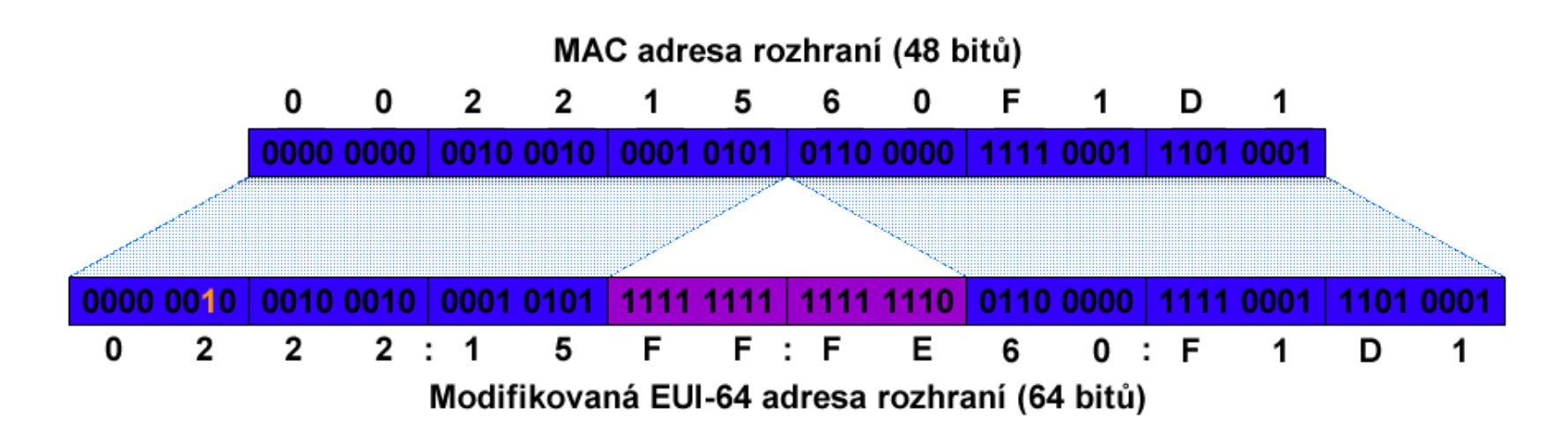

Vytváření úpravou fyzické (MAC) adresy rozhraní

- **Invertování předposledního bitu nejvyššího bajtu**
- Vložení **FF:FE** mezi třetí a čtvrtý bajt

## Skupinové (multicast) IPv6 adresy

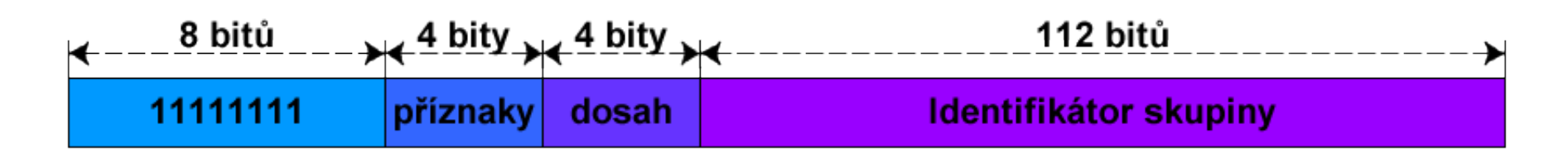

- Adresy ze sítě **ff00::/8**
- **Identifikace skupiny rozhraní**
- Data se doručují všem členům skupiny
- Dosah definuje rozsah platnosti skupiny
	- Určuje, jak daleko mohou být data zaslána
	- Nejčastěji se používají dosahy uzel, propojení, místo (lokální síť), organizace (VPN) a globální (síť internet)

## Výběrové (anycast) IPv6 adresy

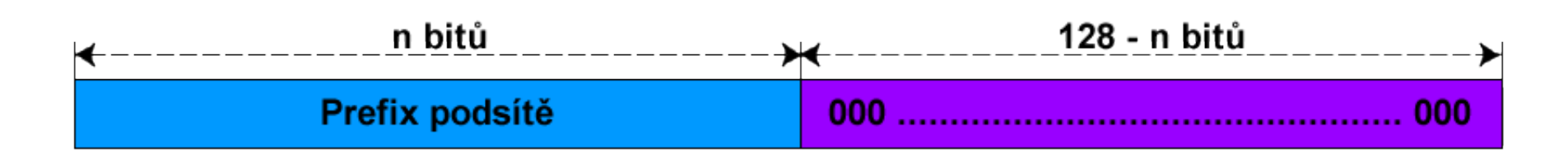

- **Identifikace skupiny rozhraní**
- Data se doručují nejbližšímu členovi skupiny
	- Potřeba metriky (např. počet skoků datagramu)
	- Nutná podpora na směrovačích
- Využití
	- Systém DNS, CDN (*Content Delivery Networks*)

## Speciální IPv6 adresy

- Neplatná IPv6 adresa
	- **0:0:0:0:0:0:0:0** nebo **::**
- Loopback IPv6 adresa
	- **0:0:0:0:0:0:0:1** nebo **::1**
- **Privátní IPv6 adresy** 
	- Místní adresy (*unique local* a *link-local* adresy)
	- Nesměrovatelné v síti internet

# Výhody protokolu IPv6 (1)

- Větší prostor adres
- Automatická konfigurace adres
	- Podpora bezstavové konfigurace (nevyžaduje DHCP)
- Zabezpečení na úrovni sítě
	- Všechny implementace IPv6 musí podporovat **IPSec** (*Internet Protocol Security*)
- Podpora **QoS** (*Quality of Service*)

**• Identifikace typu dat v hlavičce (nešifrováno)** 

# Výhody protokolu IPv6 (2)

- Menší velikost směrovacích tabulek
	- Slučování souvislých bloků adres
- Menší velikost hlavičky
	- Obsahuje jen nejnutnější informace, vše ostatní jinde
- Eliminace všesměrového vysílání
	- Nahrazeno skupinovým vysíláním s možností definice dosahu

## Nastavení protokolu IPv6

Ve vlastnostech Protokol IP verze 6 (TCP/IPv6)

#### Pomocí nástroje **netsh**

- **netsh interface ipv6 set address "***<rozhraní>***"** *<adresa>***[/***<prefix>***]**
- **netsh interface ipv6 add route ::/0 "***<rozhraní>***"** *<výchozí-brána>*

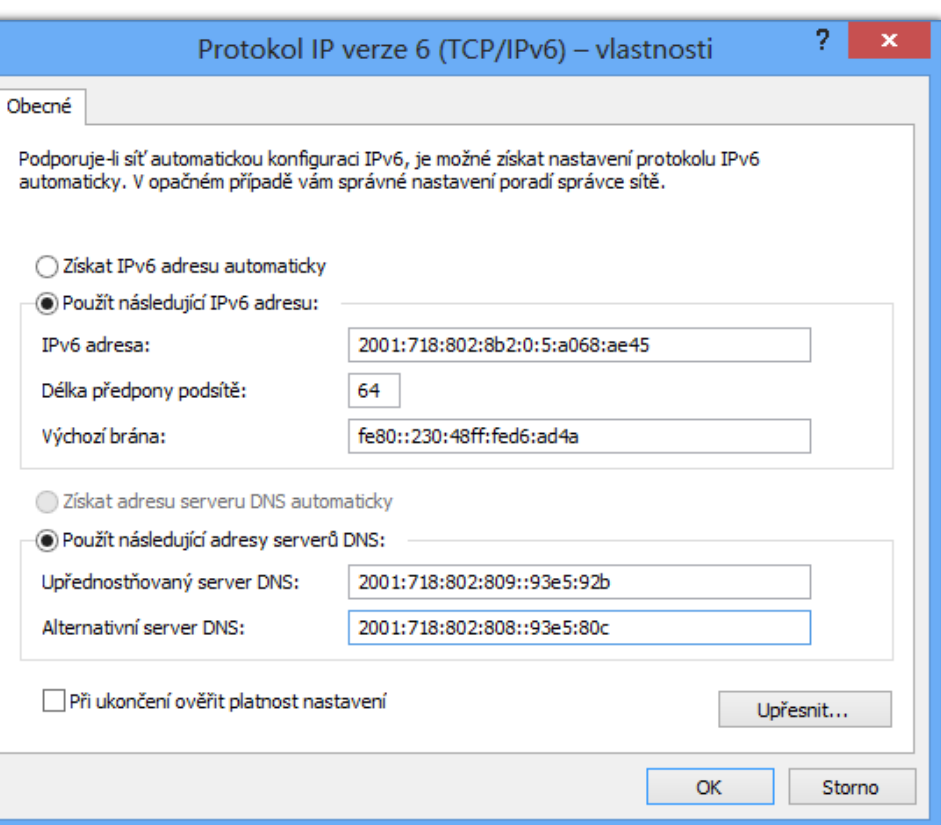

### Informace o nastavení protokolu IPv6

#### Lze využít stejné nástroje jako u protokolu IPv4

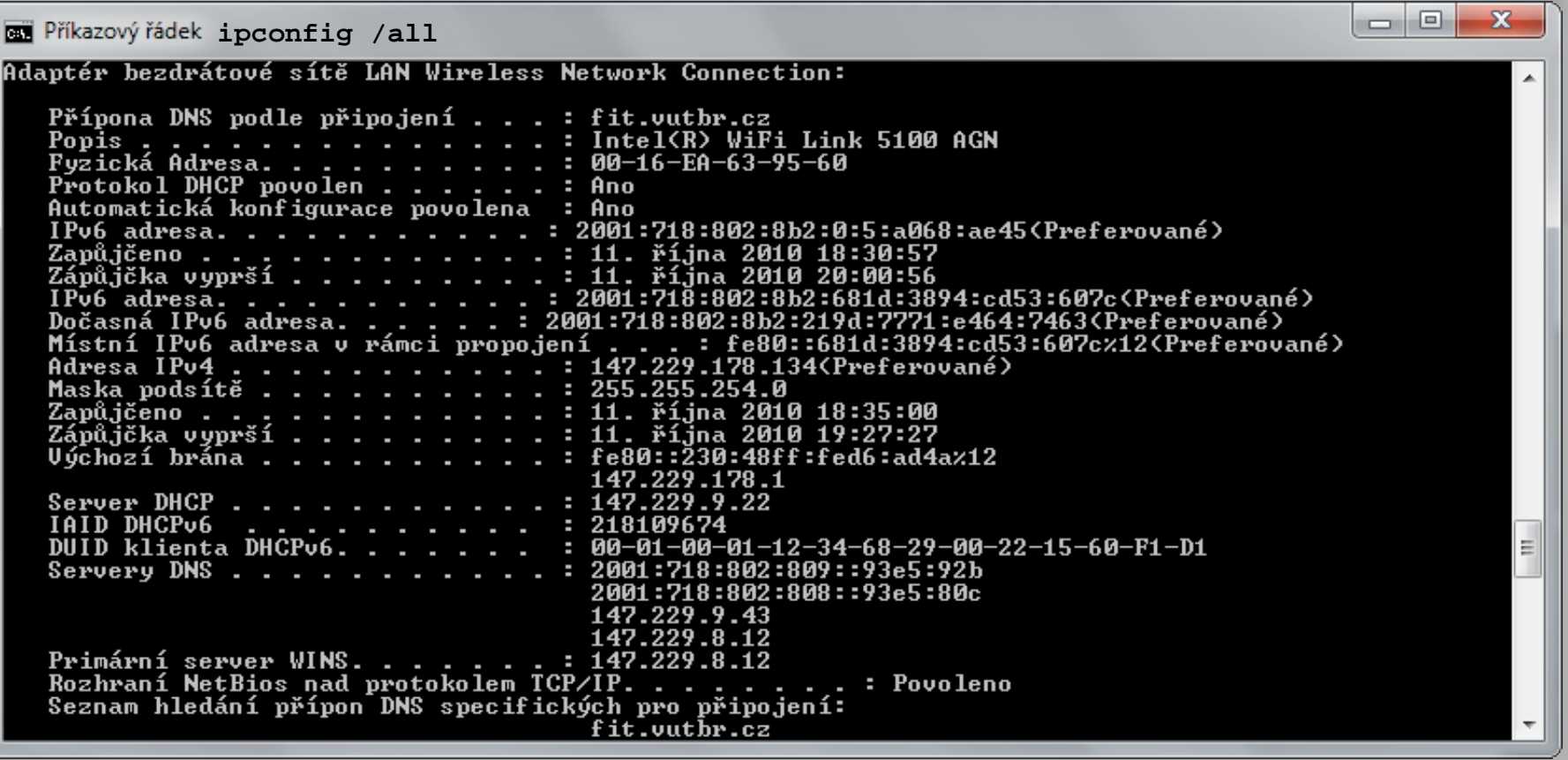

#### Podrobné informace o IPv6 adresách

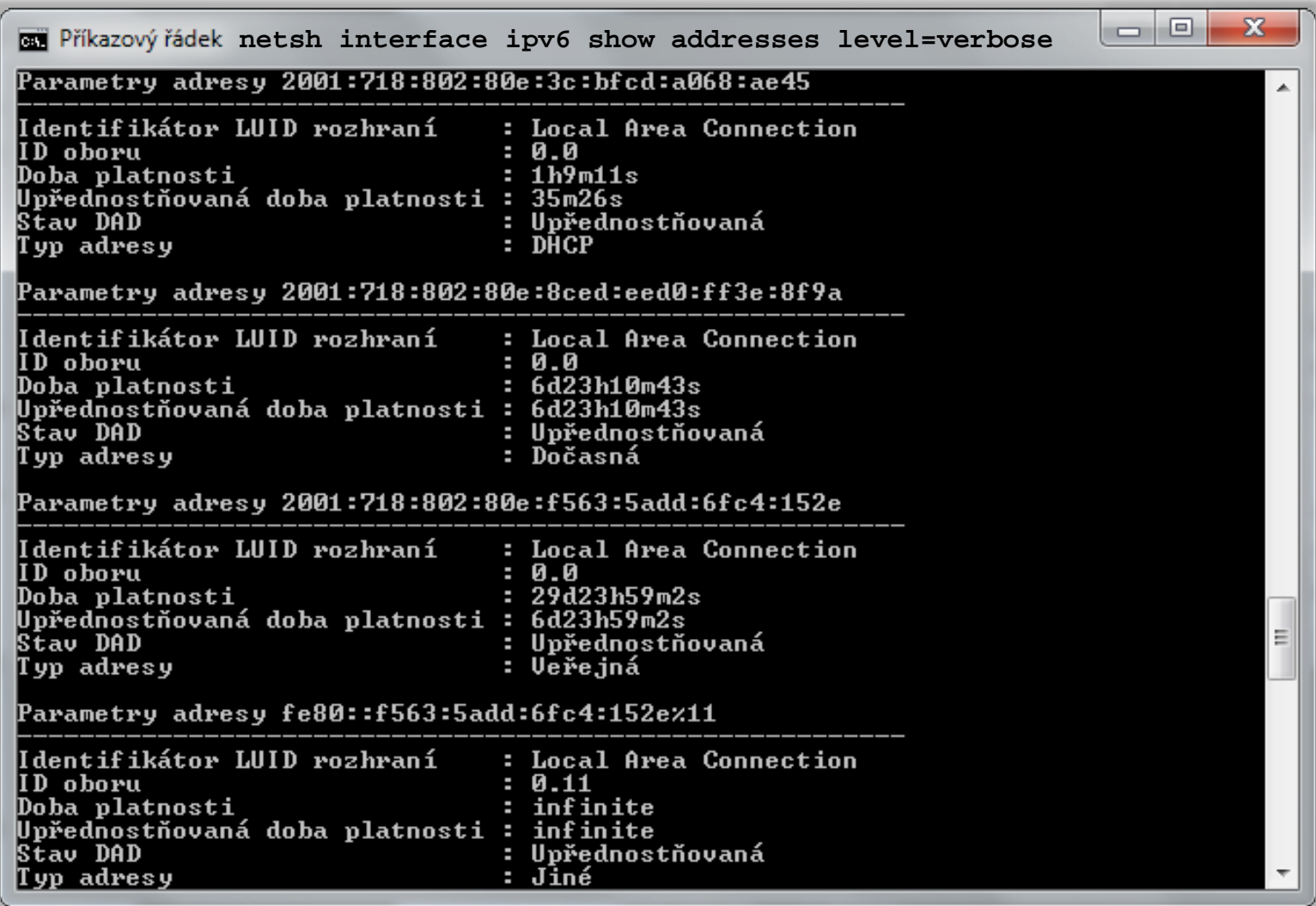

## Směrování

- Provádí se pomocí tzv. směrovacích tabulek
	- **·** Informace o dosažitelných (pod)sítích
- Obecný algoritmus směrování
	- 1) Pokud je cíl totožný se zdrojem
		- Neposílej data na síť (doručení probíhá interně)
	- 2) Pokud je cíl na stejné (pod)síti
		- Pošli data na síť (doručení na MAC adresu cíle)
	- 3) Pokud je cíl na jiné (pod)síti
		- Pošli data na výchozí bránu, jenž umožňuje doručení do cílové sítě (doručení na MAC adresu výchozí brány)

# Směrovací tabulka

- Vypsání např. pomocí **route print**
- Neoficiální GUI NetRouteView
	- http://www.nirsoft.net/utils/network route view.html

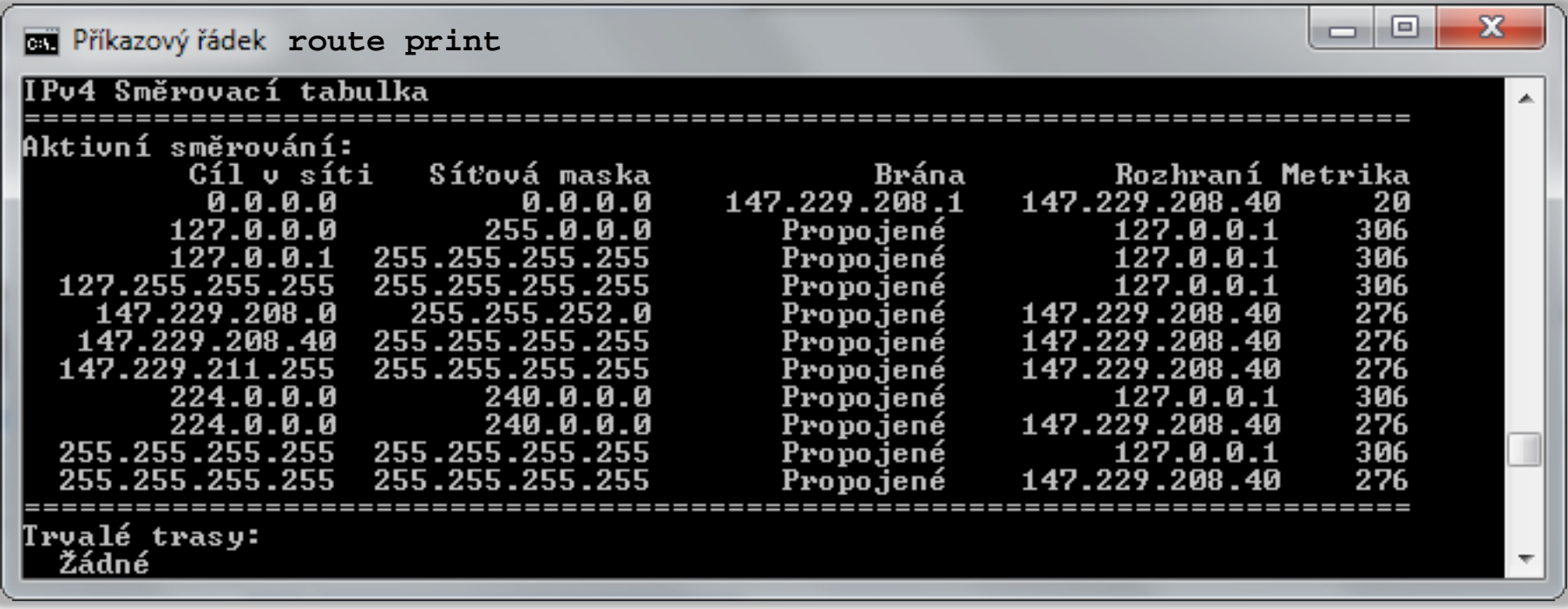

## Network Address Translation (NAT)

- Metoda překladu IP adres (a portů) z jedné sítě do jiné sítě (např. z privátní sítě do sítě internet)
	- Dochází k úpravě hlaviček IP datagramů (zpomalení)
	- Překlad se provádí na základě překladových tabulek
- Umožňuje zařízením s IP adresami, jenž nejsou směrovatelné v síti internet přístup do této sítě
	- Překlad privátních IP adres na veřejné resp. globální
	- Počítače na privátní síti nejsou adresovatelné ze sítě internet (nelze se na ně připojit z internetu)
		- Vyšší bezpečnost, problematické poskytování služeb

Serverové systémy Microsoft Windows Network Address Translation (NAT)

#### Princip činnosti NAT (pro IPv4 adresy)

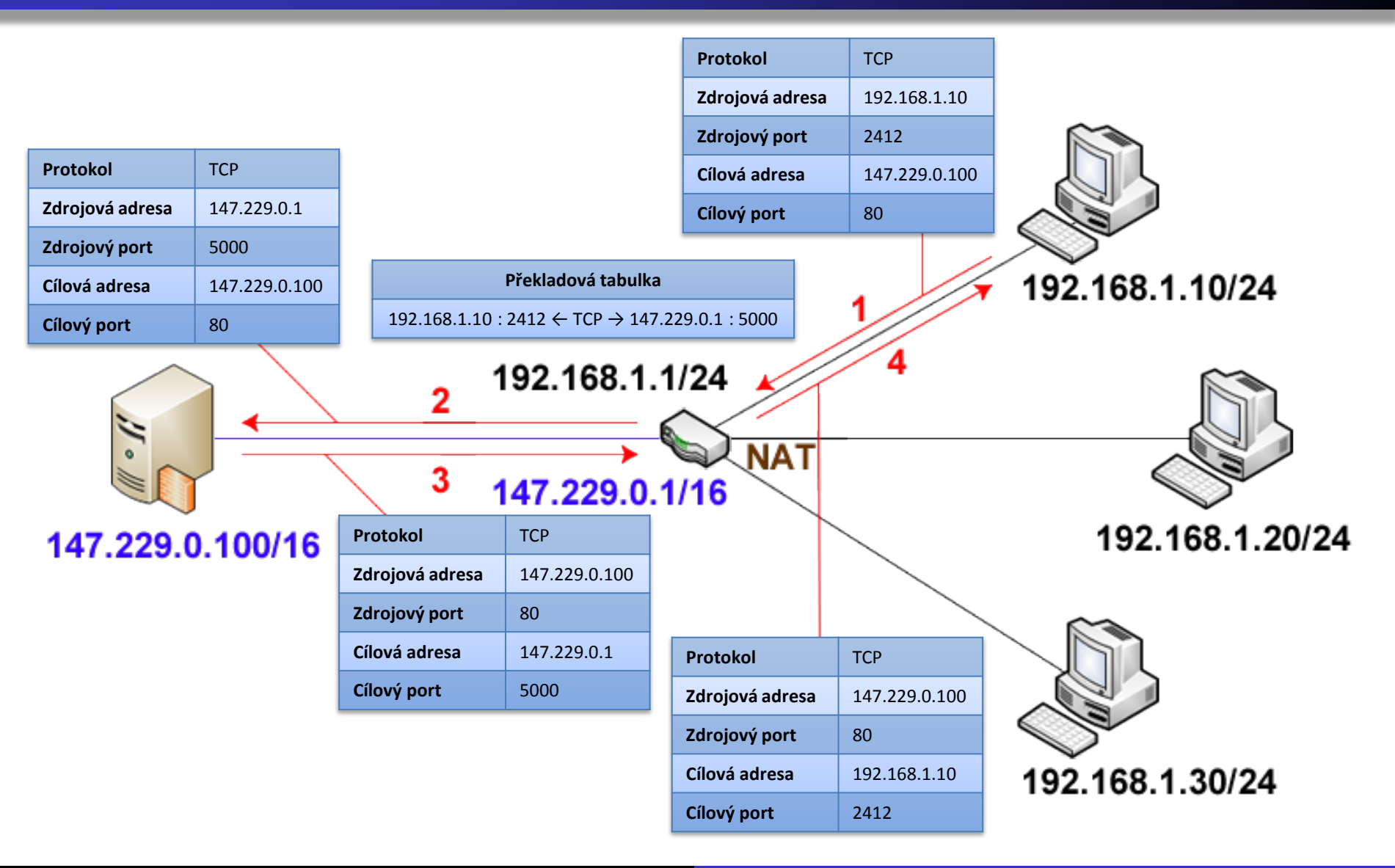

# IPv6 komunikace přes IPv4 síť

- Tunelování IPv6 protokolu skrz IPv4 protokol
	- Zapouzdření IPv6 datagramů do IPv4 datagramů
- Manuální vytvoření IPv6 tunelu
	- **netsh interface ipv6 add v6v4tunnel "***<rozhraní>***"**  *<lokální-ipv4-adresa> <vzdálená-ipv4-adresa>*
- Automaticky vytvářené IPv6 tunely
	- Generování IPv6 adres
		- Z přiřazených veřejných IPv4 adres (6to4 a ISATAP)
		- Na základě informací poskytnutých serverem (Teredo)
	- V IPv4 síti se data posílají na obsaženou IPv4 adresu

## Automaticky vytvářené IPv6 tunely

 $\bullet$  6to4

- Generuje globální individuální IPv6 adresy
	- IPv6 adresy s prefixem **2002:***<ipv4-adresa>***::/48**
- ISATAP
	- Generuje místní IPv6 adresy v rámci propojení
		- IPv6 adresy ve formátu **fe80::0200:5efe:***<ipv4-adresa>*
- Teredo
	- Umožňuje vytvářet tunely i mezi zařízeními za NAT
	- Zapouzdřuje IPv6 datagramy do UDP paketů
		- IPv6 adresy ze sítě **2001:0::/32**

## Nástroje pro správu sítě

- **ipconfig**
- **netsh**
- **ping**
- **tracert**
- **pathping**
- **netstat**
- Všechny výše uvedené nástroje mohou pracovat jak s protokolem IPv4, tak s protokolem IPv6

### ping

- Ověření dostupnosti cílového zařízení
- Využívá protokol ICMP (v4 nebo v6)
- Provádí překlad hostitelských jmen na IP adresy

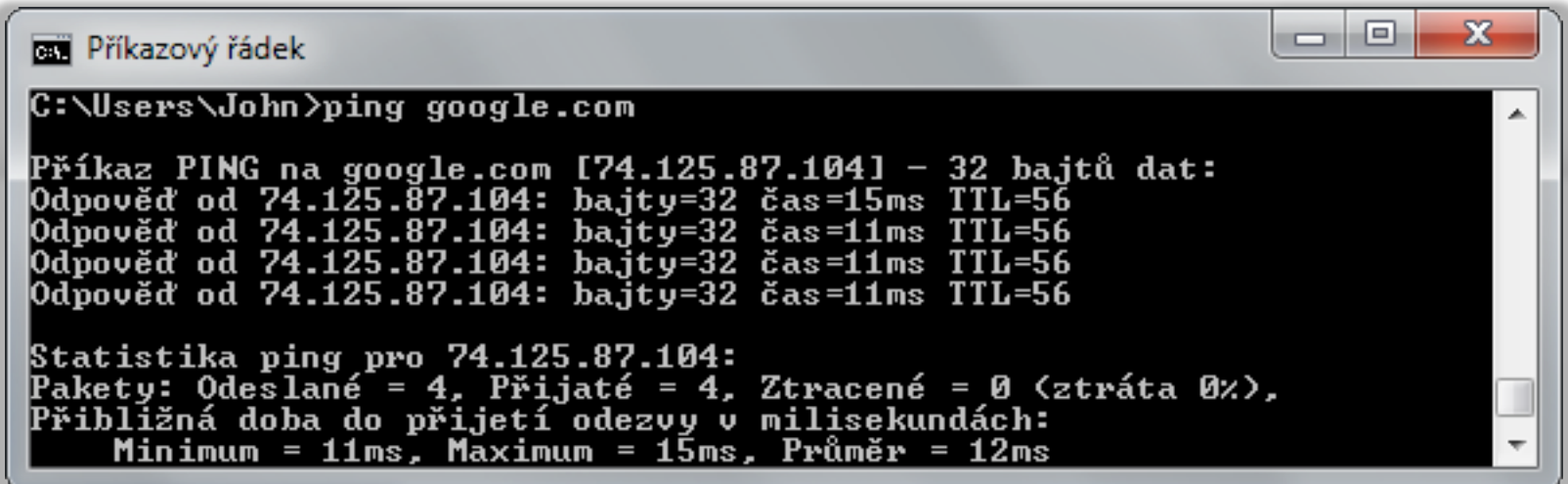

#### tracert

- Trasování cesty k cílovému zařízení
	- Kontrola dostupnosti (**ping**) každého uzlu na cestě
- Každé trasování může procházet jinou cestou

```
х
                                                                                    同
BE Příkazový řádek
C:\Users\John>tracert google.com
Výpis trasy k google.com [74.125.87.104]
 nejvýše 30 směrováními:
                                    bda-boz.fit.vutbr.cz [147.229.14.1]
                   1 \text{ ms}1 ms
        1 ms
                   \leq 1 ms
                                       hp-ant.net.vutbr.cz [147.229.254.205]
  \frac{2}{4}\leq 1 ms
                              \leq 1 ms
                   2<sub>ms</sub>17 ms
                                    gw-ant.net.vutbr.cz [147.229.253.234]
        1 ms
                   \leq 1 ms
                                       r98-bm.cesnet.cz [147.229.252.17]
       \leq 1 ms
                              \leq 1 ms
  5<br>6
                                    nixcz.net.google.com [194.50.100.211]
        4<sub>ms</sub>4ms4ms11 ms
                            11 ms
                                    209.85.250.230
       11 ms
  7
       18 ms
                 11
                            11 ms
                                    209.85.248.41
                     ms
  8
       15 ms
                  17
                            16 ms
                                    72.14.232.217
                     ms
                                    hb-in-f104.1e100.net [74.125.87.104]
  Q
       11 ms
                  11 ms
                            11 ms
Trasování bylo dokončeno.
```
## pathping

- **Trasování cesty k cíli s výpočtem statistik** 
	- Opakované ověřování dostupnosti a odezvy každého uzlu na cestě k cíli

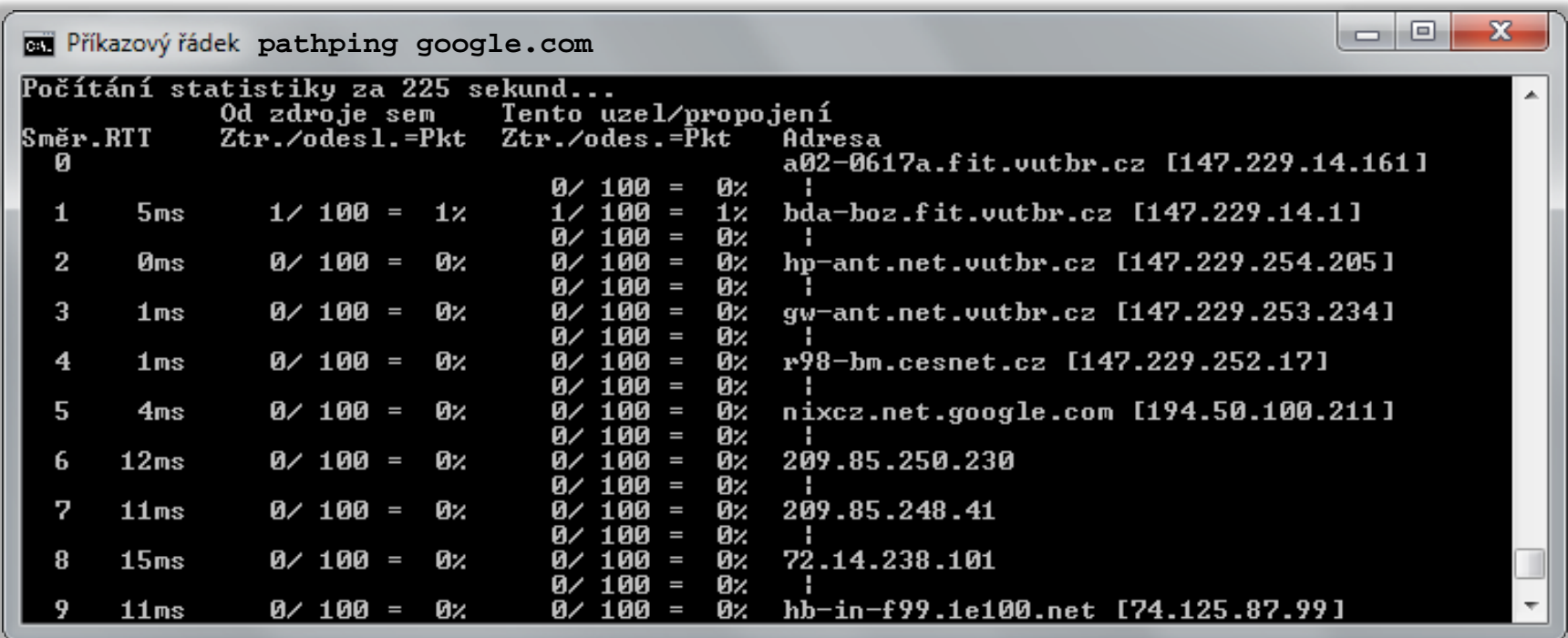

#### netstat

- Zobrazuje statistiky síťového provozu
	- Aktivní spojení (přepínač **-a** nebo **-n**)
	- Otevřené porty (přepínač **-a**)
	- Směrovací tabulky (přepínač **-r**)
	- **Statistiky protokolů TCP, UDP, ICMP a IP** 
		- Přepínače **-s -p { tcp(v6) | udp(v6) | icmp(v6) | ip(v6) }**
	- Statistiky sítě Ethernet (přepínač **-e**)

## Přenos dat na linkové vrstvě

- Přenos tzv. rámců (*frames*) po fyzickém médiu
- Data doručována všem rozhraním připojeným na dané fyzické médium (přenos v rámci propojení)
	- Nedochází ke směrování (zajišťuje síťová vrstva)
	- **Identifikace rozhraní na základě fyzické (MAC) adresy**
	- Zahození všech rámců s MAC adresou neodpovídající danému rozhraní

### Formát fyzických (MAC) adres

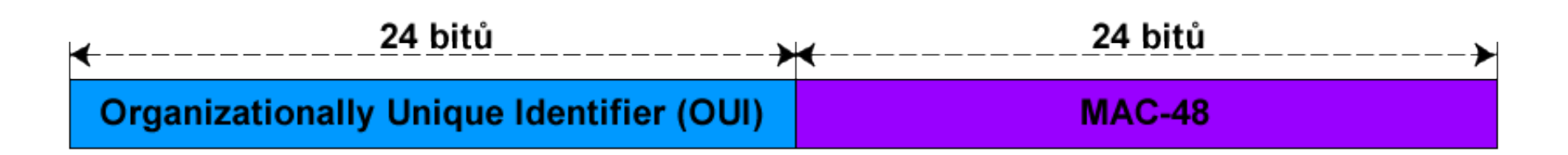

- Délka 48 bitů
- Zápis v pomlčkové nebo dvojtečkové notaci vždy po 8 bitech (tzv. skupinách)
	- **X**-**X**-**X**-**X**-**X**-**X** kde **X** je hexadecimální číslo od **00** do **FF**
- Skládá se z identifikátorů **OUI** a **MAC-48**
	- **OUI** identifikuje organizaci (přidělován globálně)
	- **MAC-48** identifikuje rozhraní (přidělován organizací)

## Speciální typy fyzických (MAC) adres

- MAC adresa pro všesměrové vysílání (*broadcast*)
	- Adresa **FF-FF-FF-FF-FF-FF**
	- Rámce s touto adresou přijímají všechna rozhraní
- MAC adresy pro skupinové vysílání (*multicast*)
	- Adresy **01-00-5E-00-00-00** až **01-00-5E-7F-FF-FF** pro skupinové IPv4 adresy
	- Adresy **33-33-00-00-00-00** až **33-33-FF-FF-FF-FF** pro skupinové IPv6 adresy
	- Každé rozhraní může mít přiřazeno více skupinových MAC adres (ale vždy pouze jednu individuální)

### Vytváření skupinových MAC adres

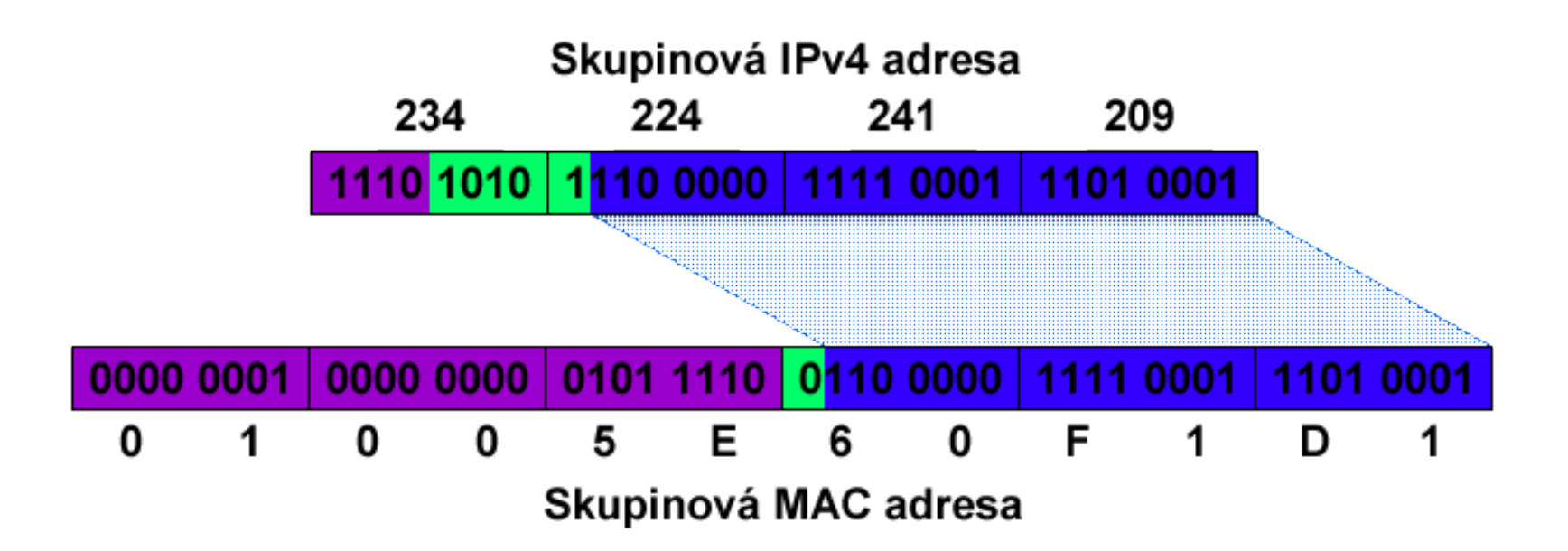

- Převod ze skupinových IPv4 adres
	- Připojení nižších 23 bitů adresy k prefixu **01-00-5E**
- Převod ze skupinových IPv6 adres
	- Připojení posledních 32 bitů adresy k prefixu **33-33**

## Překlad IP adres na MAC adresy

- Protokol ARP (*Address Resolution Protocol*)
	- Zajišťuje překlad IPv4 adres na MAC adresy
	- Postup překladu
		- 1. Zaslání dotazu na vlastnictví IPv4 adresy na všesměrovou MAC adresu **FF-FF-FF-FF-FF-FF**
		- 2. Obdržení odpovědi od vlastníka a uložení do ARP tabulky
- Protokol NDP (*Neighbor Discovery Protocol*)
	- Zajišťuje překlad IPv6 adres na MAC adresy
	- Využívá protokol ICMPv6
		- Pakety **Neighbor Solicitation** a **Neighbor Advertisement**

## Zjištění MAC adresy cílového počítače

#### **arp -a** resp. **netsh interface ipv6 show neighbors**

- Vypíše ARP tabulku resp. NDP tabulku
- Automatické provedení překladu a vložení záznamu do tabulky např. pomocí **ping** *<ipv4-nebo-ipv6>*
	- Dynamický záznam (smazán při restartu počítače)
- Manuální vložení IP-to-MAC mapování do tabulky
	- Pro IPv4 příkazem **arp -s** *<ipv4> <mac>*
		- Statický záznam (není smazán při restartu počítače)
	- Pro IPv6 příkazem **netsh interface ipv6 add neighbors "***<rozhraní>***"***<ipv6> <mac>* **store={ active | persistent }**
		- Statický (**persistent**) nebo dynamický (**active**) záznam